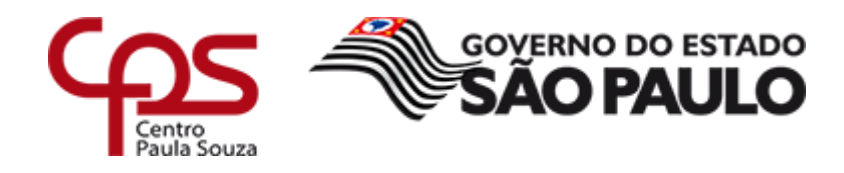

# *Diário de Bordo*

**BRUNO FOGLIA DANIEL HENRIQUE THIAGO PEREIRA VINICIUS DOS SANTOS**

**Monte Mor / SP**

**2021**

# **23/02/2021**

# Idealização do projeto

Nos reunimos em grupo no WhatsApp para fazer um Brainstorm, por meio do mesmo chegamos ao tema de transporte, onde tivemos a ideia inicial de fazer um aplicativo de rastreamento de Ônibus.

# **15/03/2021**

#### Divisão do trabalho

Nos reunimos novamente no grupo e WhatsApp, desta vez decidimos nos separar em duplas para fazermos um trabalho mais organizado, onde Vinicius dos Santos e Bruno Fogli a ficaram com a parte de Diário de Bordo e da documentação do TCC, e Daniel Henrique e Thiago Pereira ficaram com a parte de produção do aplicativo, mas também decidimos que sempre vamos nos reunir para ver como cada dupla está indo e se estamos de acordo com toda a produção do TCC. Neste mesmo dia decidimos que precisávamos comprar um GPS para colocar em um dos ônibus na rodoviária de Monte Mor para que nosso projeto pudesse ir adiante, e que faríamos uma parte do aplicativo exclusiva para o motorista.

# **07/06/2021**

#### Presencial

Neste dia Bruno, Thiago e Vinicius foram a escola presencialmente conversaram entre si e decidiram que talvez queiram mudar o projeto por achar que ficaria complicado demais para programar e executar, então contataram Daniel no Grupo de Whatsapp e estão procurando ideias para um novo Projeto de TCC.

#### **19/06/2021**

#### Definição do Tema

O grupo se reuniu novamente no Whatsapp para discutirmos o novo tema, realizamos pesquisas pela internet e chegamos no tema Pet Shop, onde vimos a dificuldade de comunicação entre o dono do Pet Shop e os seus clientes, com o agendamento de horários, busca dos pets, estoque etc. Decidimos então a fazer um app que supra todas essas necessidades.

# **28/06/2021**

# Definição da logo

Neste dia todos se reuniram em aula para decidir como seria a logo, depois de discutimos bastante chegamos a um resultado de logo onde todos concordaram que estava bonita, no mesmo dia decidimos o nome para o nosso app, mais uma vez nos reunimos e usamos o brainstorm para que todos dessem ideias para o nome e chegamos a um consenso onde o nome seria: TecnoPet.

# **30/07/2021**

# Fonte para logo

No último mês, fizemos pesquisas individuais sobre os pet shops de nossas localidades, atualizamos o desenvolvimento do aplicativo colocando novas telas. Nos reunimos em nosso grupo de Whatsapp, para decidir quais seriam as fontes para o nome do nosso app, vimos muitas fontes e por votos decidimos qual seria a fonte.

# **02/08/2021**

# Logo e fonte

Em sala de aula, na matéria de TCC, juntamos a logo com a fonte usando o aplicativo CorelDRAW e incluímos a logo no aplicativo mobile como miniatura e foto do próprio app.

# **19/08/2021**

# **Entrevista**

Nos reunimos na escola para formular perguntas a fim de saber qual a opinião dos donos e gerentes de pet shops sobre nosso aplicativo, se seria útil ou não, ao sairmos da aula fomos direto para o pet shop perto da rodoviária, infelizmente não conseguimos ter essa nossa entrevista, então fomos a outro próximo a o anterior mas tivemos o mesmo resultado, os donos estavam sem tempo para qualquer coisa, pelo que disseram estavam ocupados com a entrega, então deduzimos que nosso aplicativo tendo um local de estoque serviria muito bem a eles.

# **23/08/2021**

# Mont Vet

Atualizamos novamente o app, mudando a fonte dos textos dentro dele, adicionando novas telas porém por enquanto só fazendo a surface nada programado. Hoje novamente iremos atrás de nossa entrevista diretamente com o gerente para termos as opiniões dele sobre o app.

Nos encontramos na Etec e fomos até o petshop, fizemos as perguntas elaboradas no dia 19/08/2021 e o gerente relatou que eles não tem problemas em relação ao agendamento e ao estoque, mas eles não utilizam um app para a área do agendamento e atendimento com o cliente e também não estariam interessados pois não seria acessível para pessoas com uma idade mais avançada, já que eles teriam dificuldade em fazer o uso dele.

Decidimos então pensar em uma interface simples e acessível para pessoas de qualquer idade conseguirem usufruir do nosso sistema sem muitas dificuldades.

#### **30/08/2021**

Discussão sobre o site

Nos reunimos no whatsapp para conversarmos sobre um aumento no projeto, e decidimos fazer um site em html e php para complementar o nosso trabalho e facilitar o uso das pessoas que tem preferência em usar computador ao invés do smartphone

Então começamos o desenvolvimento do site usando a ferramenta sublime text e visual studio code.

#### **06/09/2021**

Desenvolvimento do site e do app

Nos reunimos em sala de aula para desenvolver as telas de cadastro e agendamento do aplicativo e o aluno Vinicius Marques ficou responsável por desenvolver a tela principal do site.

#### **09/09/2021**

Começo do site

Com o desenvolvimento do site decidimos, não fazer uma tela splash para ele, onde ao entrar no site já iria para a área de compras, com links para abas de cadastro, agendamento e carrinho.

# **10/09/2021**

Site e app

Neste dia, estilizamos e codificamos as telas de compras e carrinho do app e do site terminamos a tela inicial de quando se abre um site e assim começamos a programar o front-end de cadastro.

# **23/09/2021**

Desenvolvimento do TCC

Ao passar dos dias fomos atualizando o Front-End do site com HTML, CSS e JS, e atualizando o principal do TCC que é o app onde atualizamos a tela splash, carrinho, compras e cadastro.

# **30/09/2021**

# Problemas

Por problemas familiares de Vinicius dos Santos, o site deu uma pausa em seu desenvolvimento sem volta prévia, o app continua sendo atualizado diariamente.

# **21/10/2021**

Inscrição do TCC

Com o recesso de aulas demos uma parada para analisar o TCC e tudo que há nele, estamos bem contentes com o andamento do projeto do app e do site, neste dia fizemos a inscrição do nosso trabalho na MCTEC e fizemos o banco de dados para o app e site.

# **25/10/2021**

# Pensando Junto

Ao se juntarmos nas aulas de TCC, decidimos estilizar o app o atualizando e aprimorando, decidimos juntos em fazer slides explicando cada parte do trabalho depois cada um gravava seu rosto e editariamos no Sony Vegas

(editor de vídeo), começamos a editar o app por outro site chamado Kodular onde lá tinha mais opções de edição.

# **04/11/2021**

# Slides

Hoje terminamos de estilizar e mexer nos slides do TCC, vamos decidindo com quais partes cada um ficará e onde se encaixam melhor, a cada dia estamos atualizando as telas do aplicativo para que possamos colocar no slide e assim gravar o vídeo e mandar para a MCTEC.

# **08/11/2021**

# Gravações

Neste dia decidimos que o melhor seria cada um gravar em sua casa e editarmos tudo no final, no decorrer da semana fomos gravando.

# **16/11/2021**

# Edição de vídeos

Usando o um site de edição de vídeos (ClipChamp), editamos todos os vídeos junto dos slides, enviando para o site Youtube e para o Drive.